#### WORKBOOK

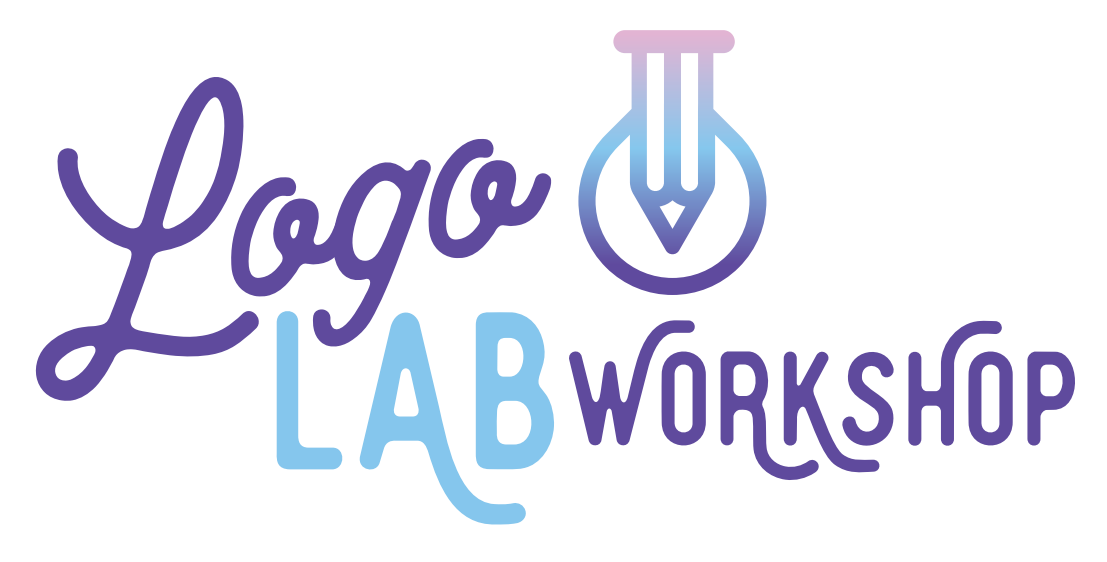

A 4-day workshop that reveals the secrets to make your logo look like you hired a graphic designer.

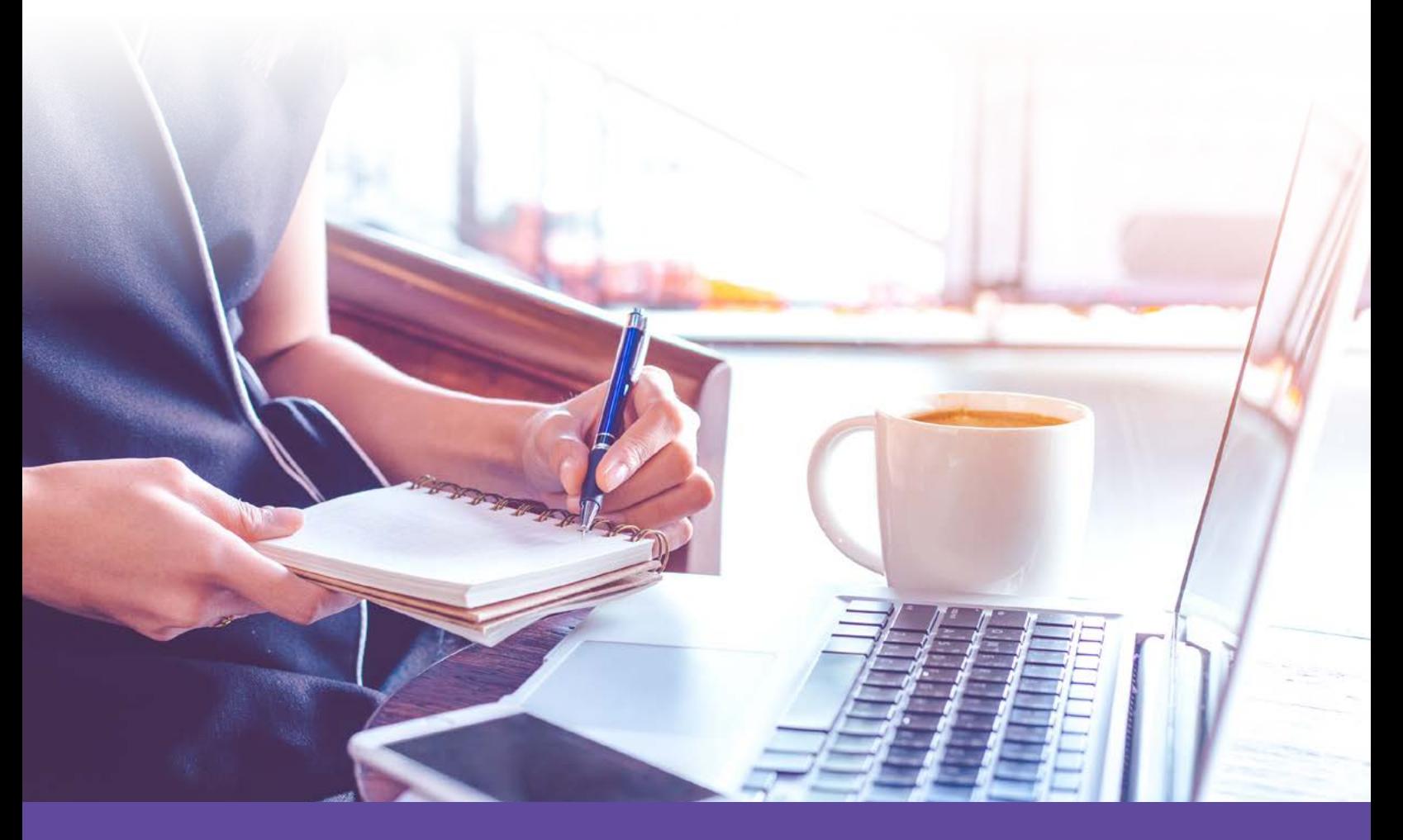

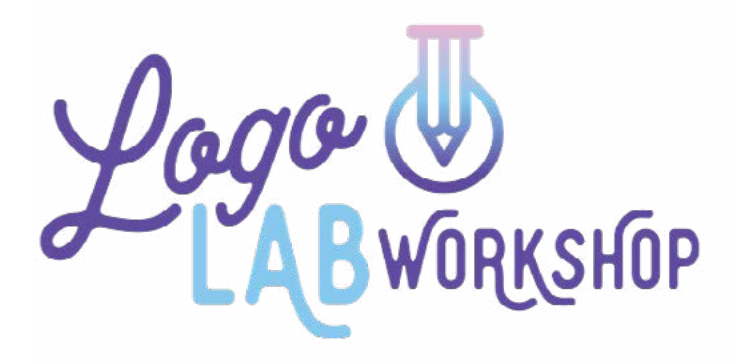

# DAY 1 PROFESSIONAL LOGOS THE 5 W'S

### DAY 1: NOTES

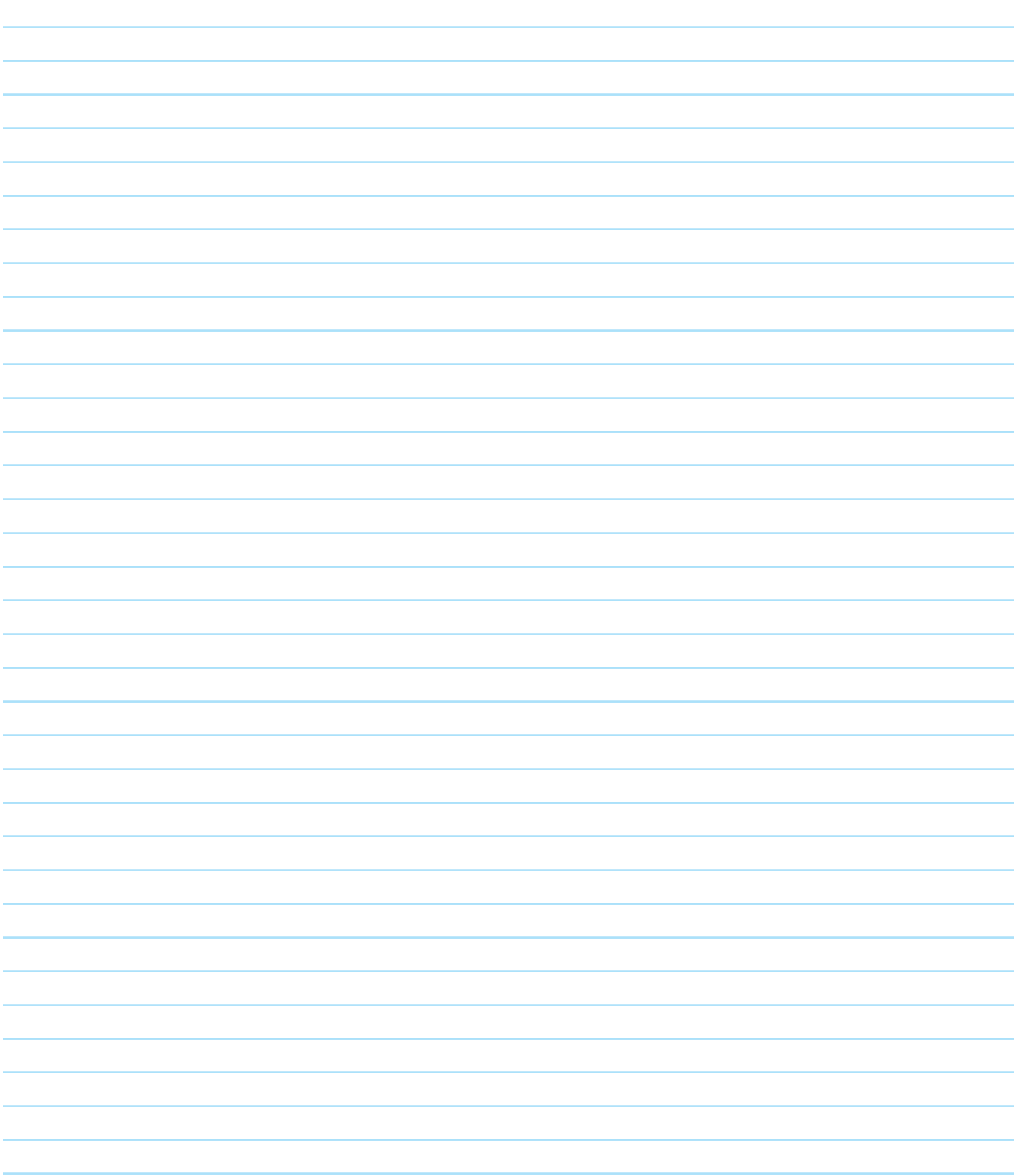

### DAY 1: HOMEWORK

**>> WHO:** are your clients or your ideal avatar?

**>> WHAT:** you want other people to say about your company?

**>> WHERE:** will you be using your logo?

**>> WHEN:** you think about your company values...

**>> WHY:** is it important to have a professional looking logo?

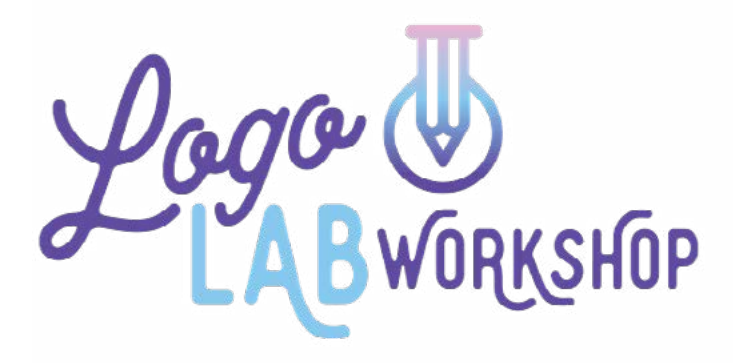

# DAY 2 BRAINSTORMING YOUR LOGO

### DAY 2: NOTES

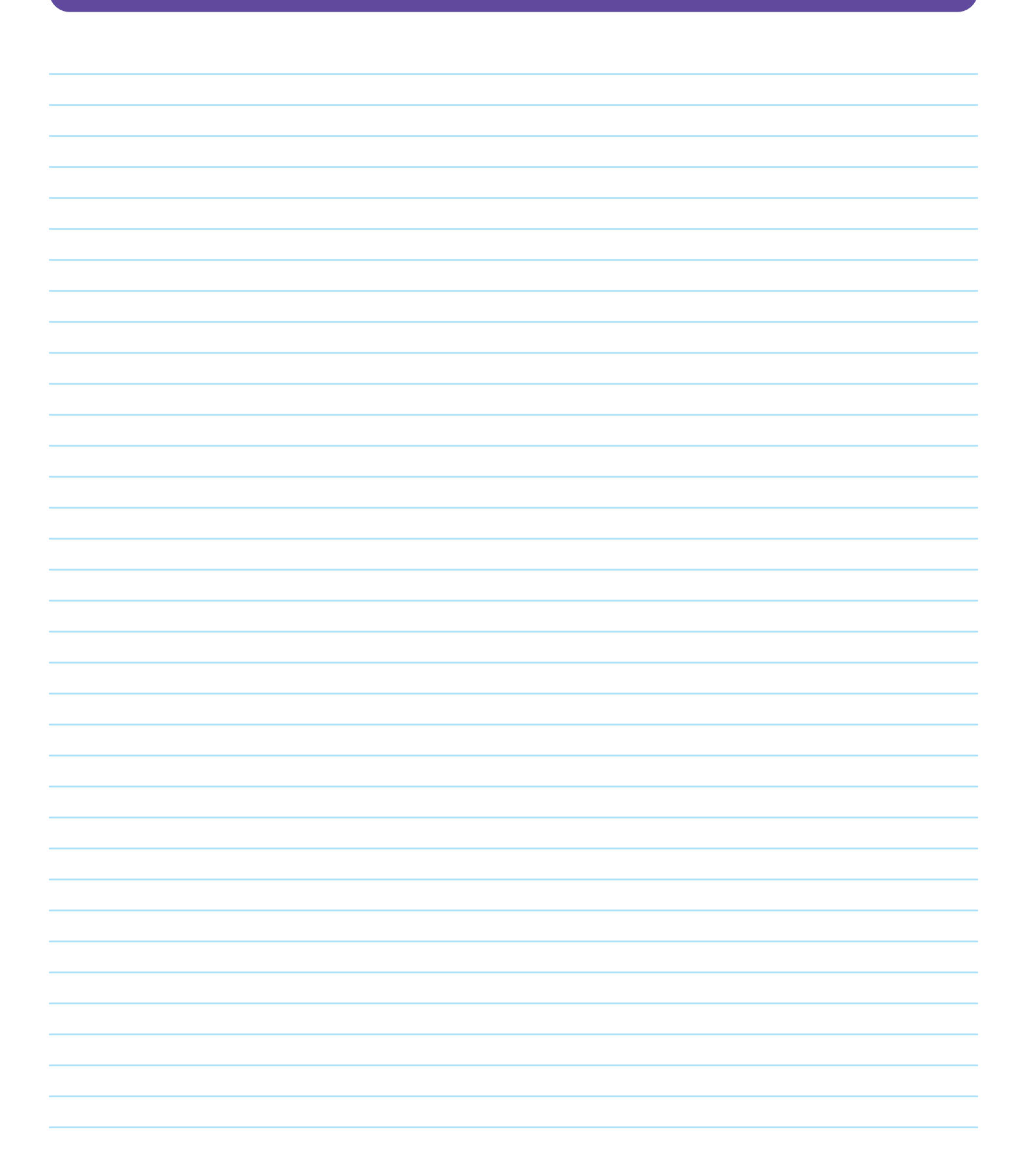

#### DAY 2: HOMEWORK

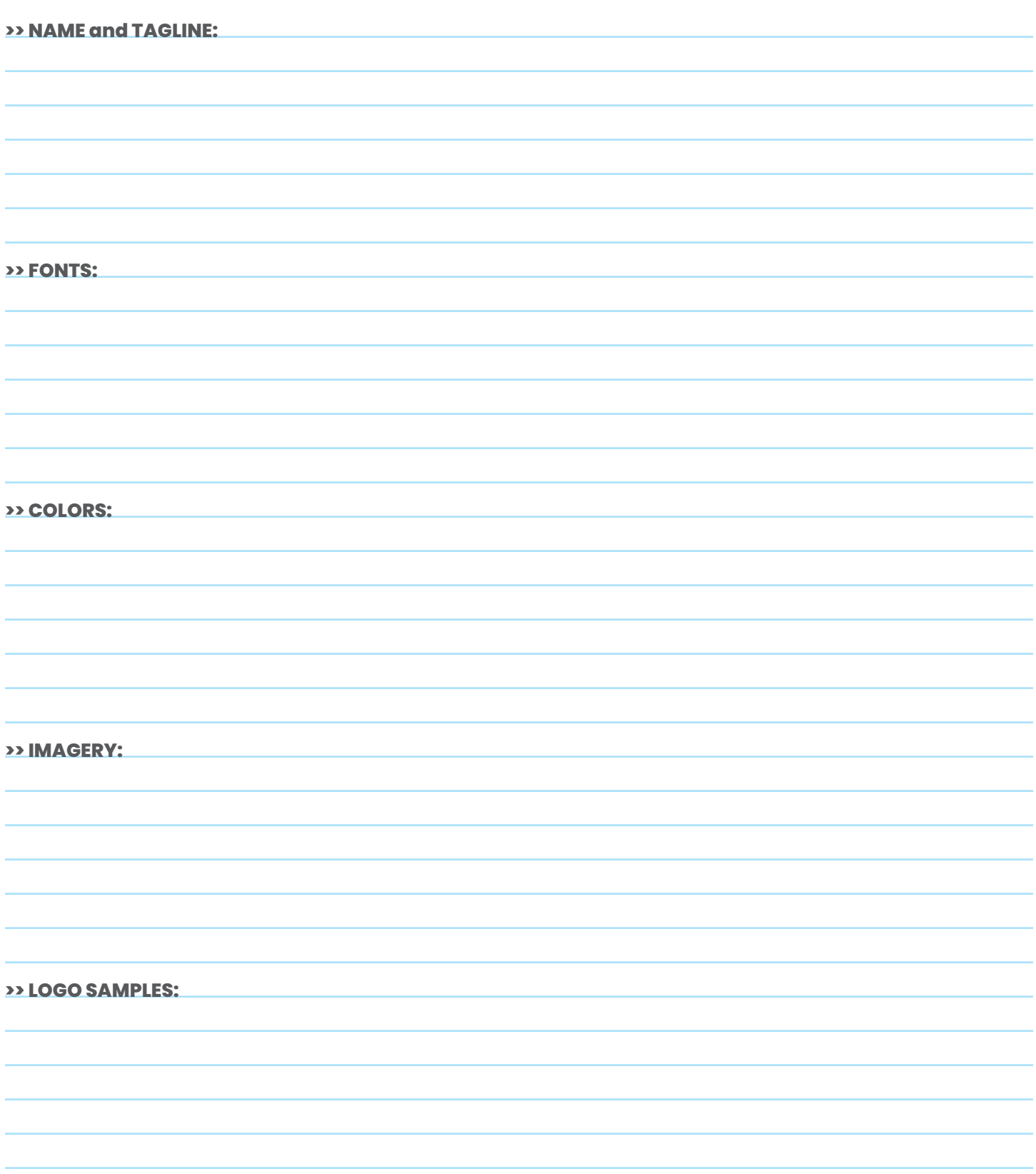

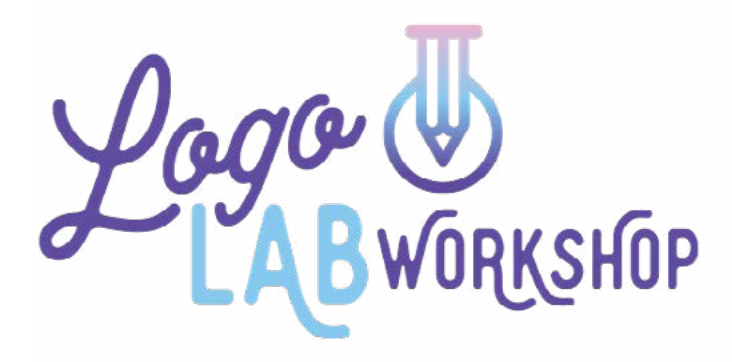

# DAY 3 LOGO FORMULA

## DAY 3: NOTES

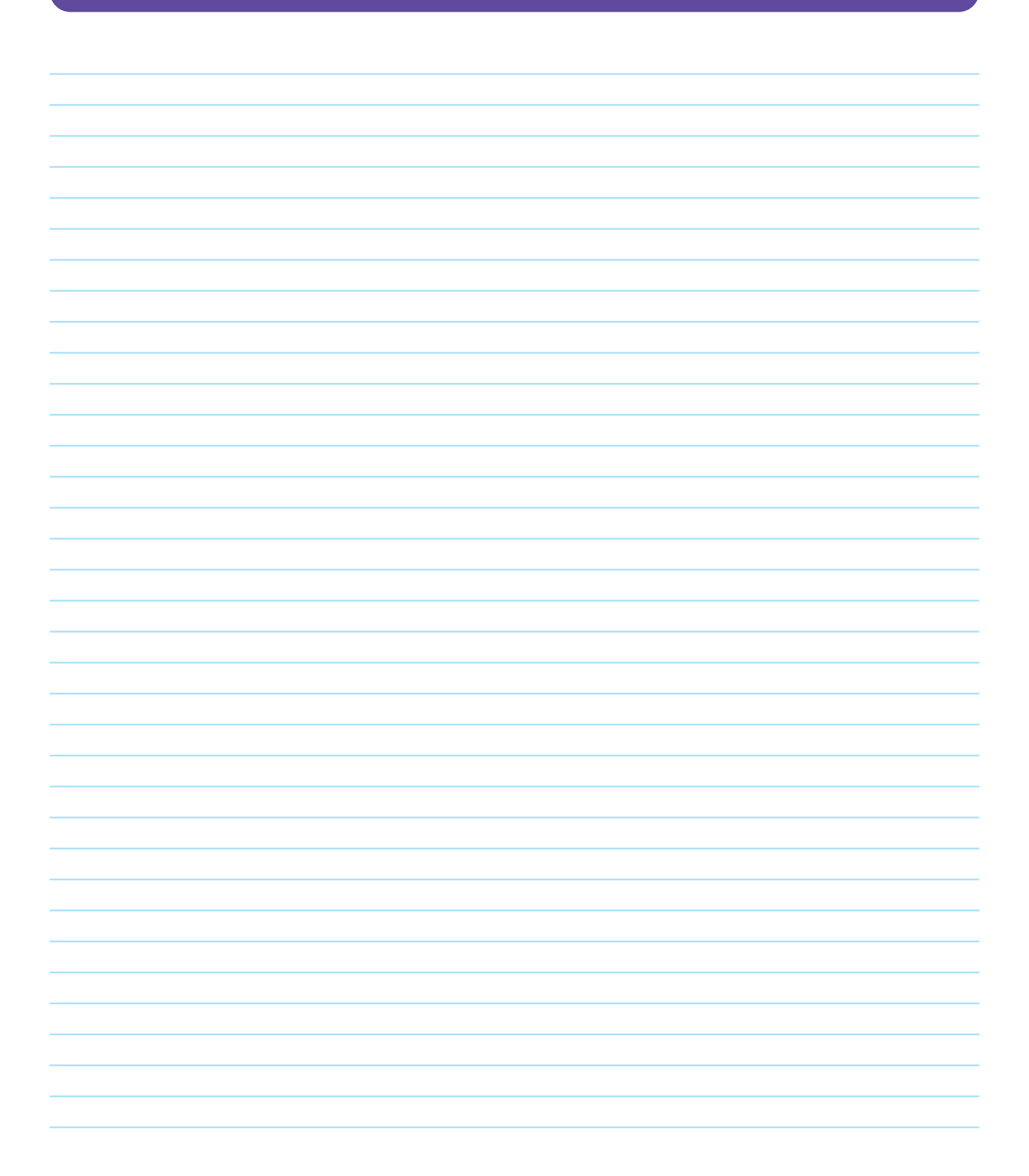

#### DAY 3: HOMEWORK

**>> LAYOUT:** Start with the elements of Day 2, and it's ok to be messy.

**>> ORGANIZE:** Pull elements you like together, bring in your brand colors.

**>> GRAPHICS:** Bring in icons or art and work them into some ideas.

**>> OPTIMIZE:** Make variations of your logo to use in various layouts.

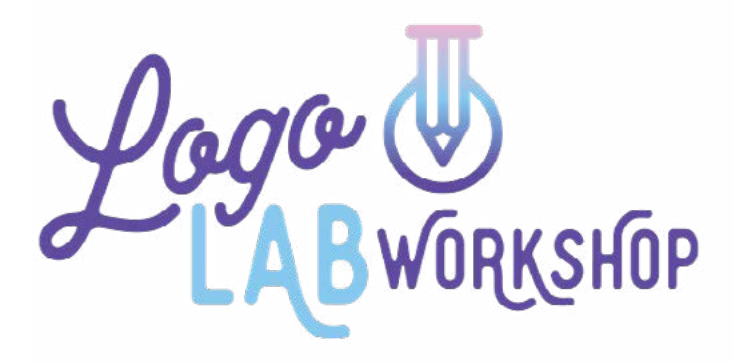

# DAY 4 DESIGNER DEMO DAY

### DAY 4: NOTES

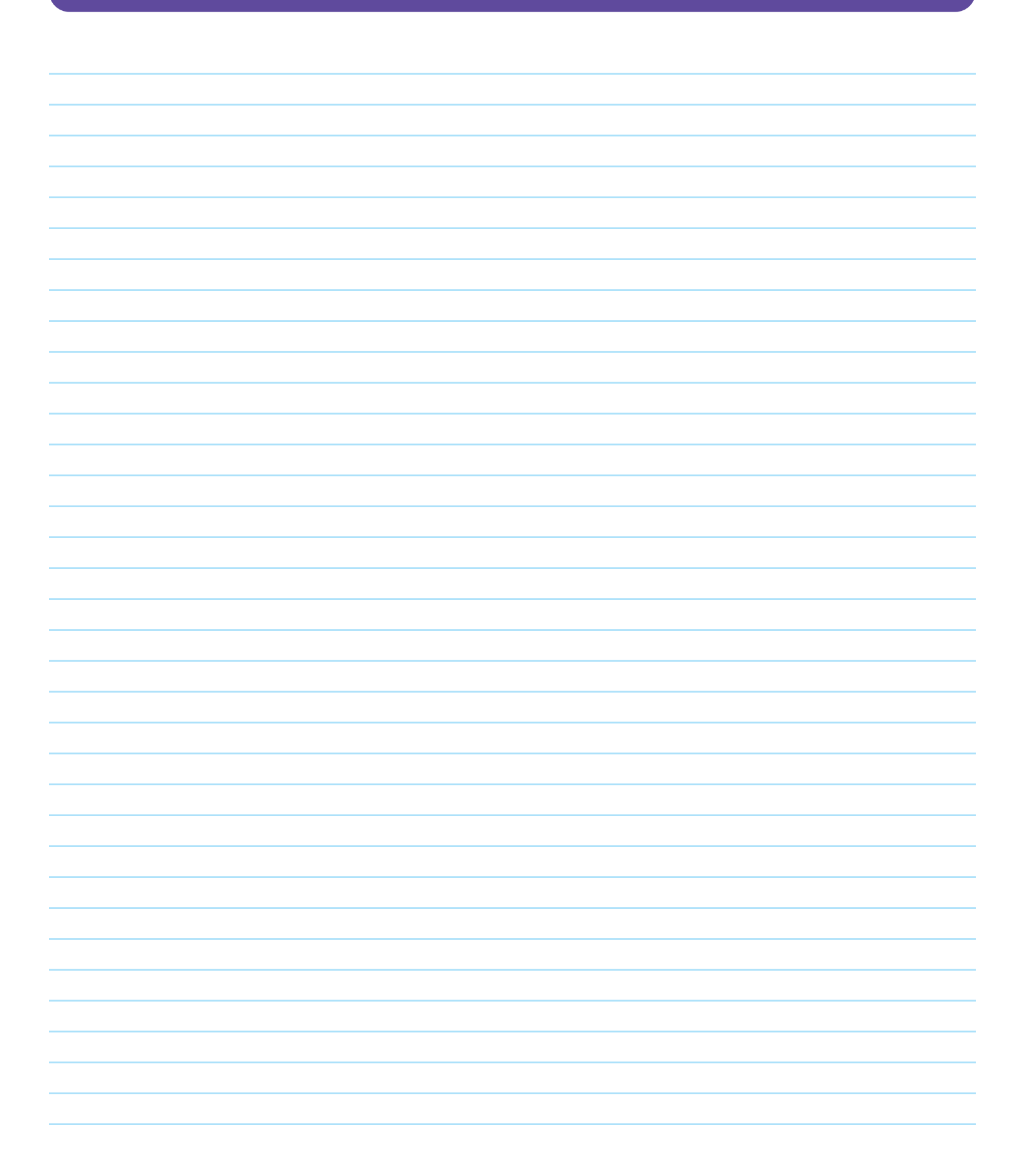

### DAY 4: HOMEWORK

#### **>> DESIGN YOUR LOGO:**

Pen and paper. Electronically. Go get it done!

Work up some ideas from what you have pulled together today.